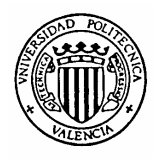

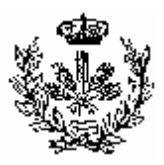

/

#### FICHA MEMORIA DOCENTE **Curso Académico 2006/ 07**

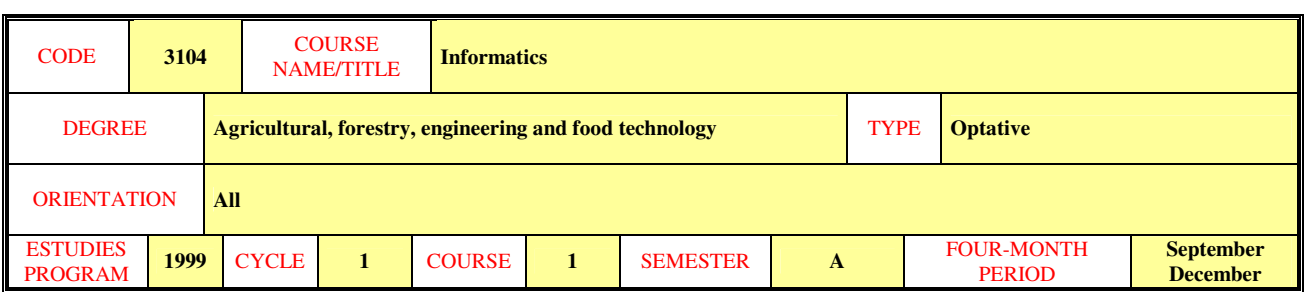

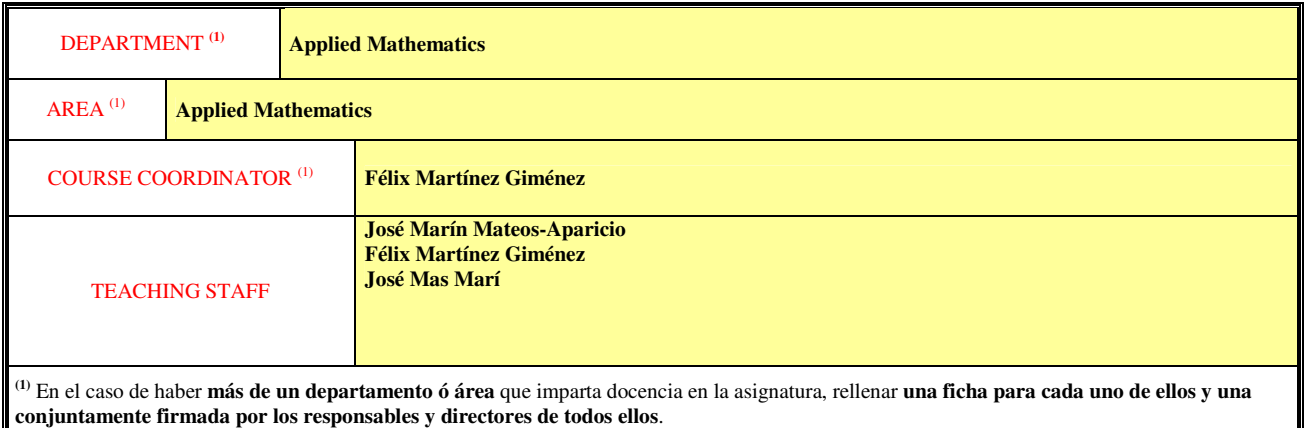

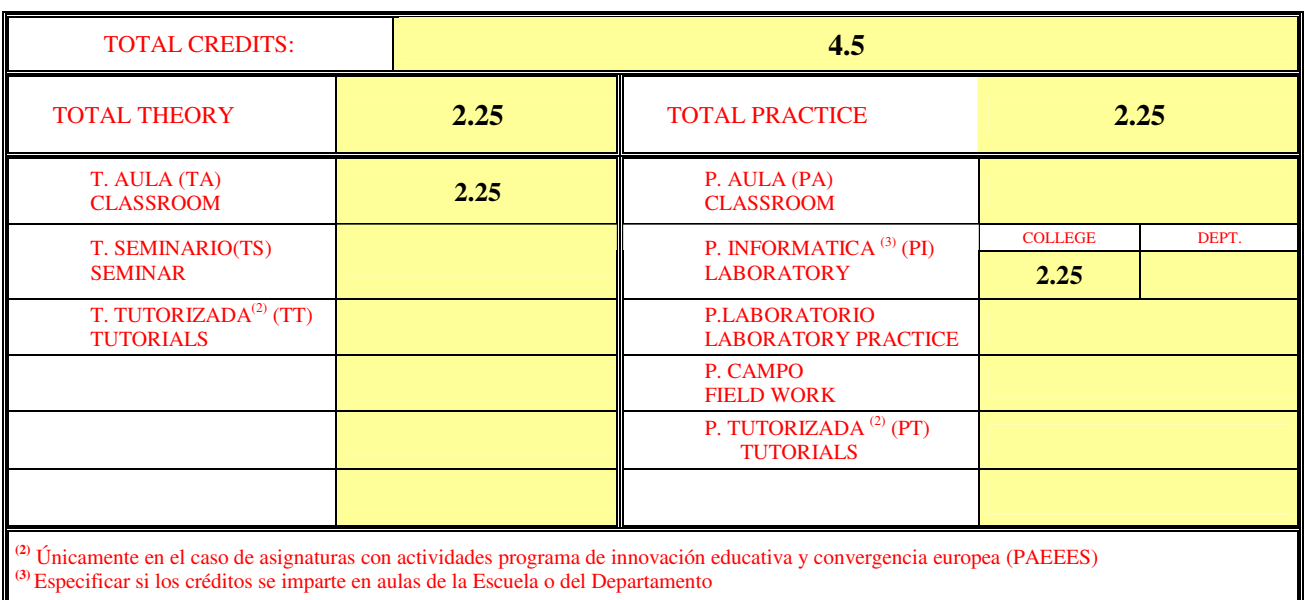

Valencia, a 3 de abril de 2006 Fdo.Alfredo Peris Manguillot Director departamento Fdo. Félix Martínez Giménez Profesor responsable Fdo. Firmas del profesor/es responsable y del Director/es del Departamento

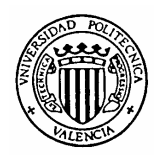

> MEMORIA DOCENTE **Curso Académico 2006/ 2007**

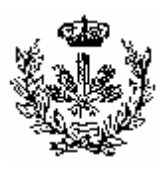

«DEP»/ «v\_dptos» «v\_areas»

«ASI» «NOMASI»

### **COURSE TITLE: Informatics**

# **OBJECTIVES**

The main objectives for this course are:

(i) to give a general view of the main aspects (mainly practice aspects) of the scientific field known as informatics.

(ii) to show the computer resources that the UPV have for the use of the students during their studies in this university.

(iii) introduction to programming.

The first and second objective include a vague description of computer fundamentals and also a close-up of the students to different software levels as operating systems, and also applications as word processors, spreadsheets, databases, etc.

It is also a main objective to introduce the student to the use of modern technologies, mainly internet.

The third objective pretend to set easy and basic ideas about computer programming. For this part we will use the mathematical environment MATLAB**.**

# **EVALUATION**

The final mark is obtained from the final (open books) exam and from laboratory marks. The weight of the exam mark is 75%, and the weight of the laboratory mark is 25%.

All questions in the exam are evaluated according to the topic level and the final result.

The marks of the Lab Topics will be maintained for the second exam if necessary.

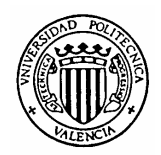

> MEMORIA DOCENTE **Curso Académico 2006/ 2007**

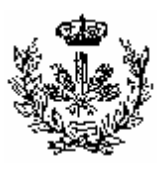

«ASI» «NOMASI»

«DEP»/ «v\_dptos» «v\_areas»

## **COURSE TITLE: Informatics CONTENTS: THEORY**

- 1. Introduction to informatics
- 2. The operating system (Windows)
- 3. Word processors (Word)
- 4. Spreadsheets (Excel)
- 5. Internet
- 6. Web pages with HTML (FrontPage)
- 7. Graphic presentations (PowerPoint)
- 8. Databases (Access)
- 9. Introduction to MATLAB
- 10. Introduction to computer programming

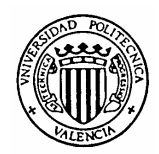

> MEMORIA DOCENTE **Curso Académico 2006/ 2007**

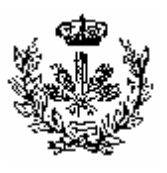

«ASI» «NOMASI»

«DEP»/ «v\_dptos» «v\_areas»

### **COURSE TITLE:Informatics CONTENTS: PRACTICE**

- 1. Lab: Introduction to informatics. Windows operating system.
- 2. Lab: Word processor WORD I.
- 3. Lab: Word processor WORD II.
- 4. Lab: Spreadsheet EXCEL I.
- 5. Lab: Spreadsheet EXCEL II.
- 6. Lab: INTERNET.
- 7. Lab: Creating a web page with HTML using FrontPage
- 8. Lab: Creating a graphic presentation using PowerPoint .
- 9. Lab: Database ACCESS I.
- 10. Lab: Database ACCESS II.
- 11. Lab:. Introduction to MATLAB.
- 12. Lab: Introduction to programming in MATLAB.

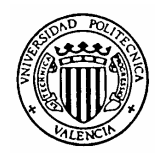

> MEMORIA DOCENTE **Curso Académico 2006/ 2007**

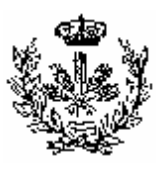

«ASI» «NOMASI»

«DEP»/ «v\_dptos» «v\_areas»

## **COURSE TITLE:Informatics RECOMMENDED BIBLIOGRAPHY**

There are no required books for this course but if you want to go forward in the use of Windows, Word, Excel, PowerPoint, FrontPage and Access any book named something like "User guide for ….", "Learning …", "…. for beginners", "….. for dummies", etc will be ok.

For Internet and MATLAB you may use:

- The complete guide to using and understanding the internet. Linda Bird, Prentice-Hall, 2004.
- Introduction to MATLAB for engineers. William J. Palm. McGraw-Hill, 1998